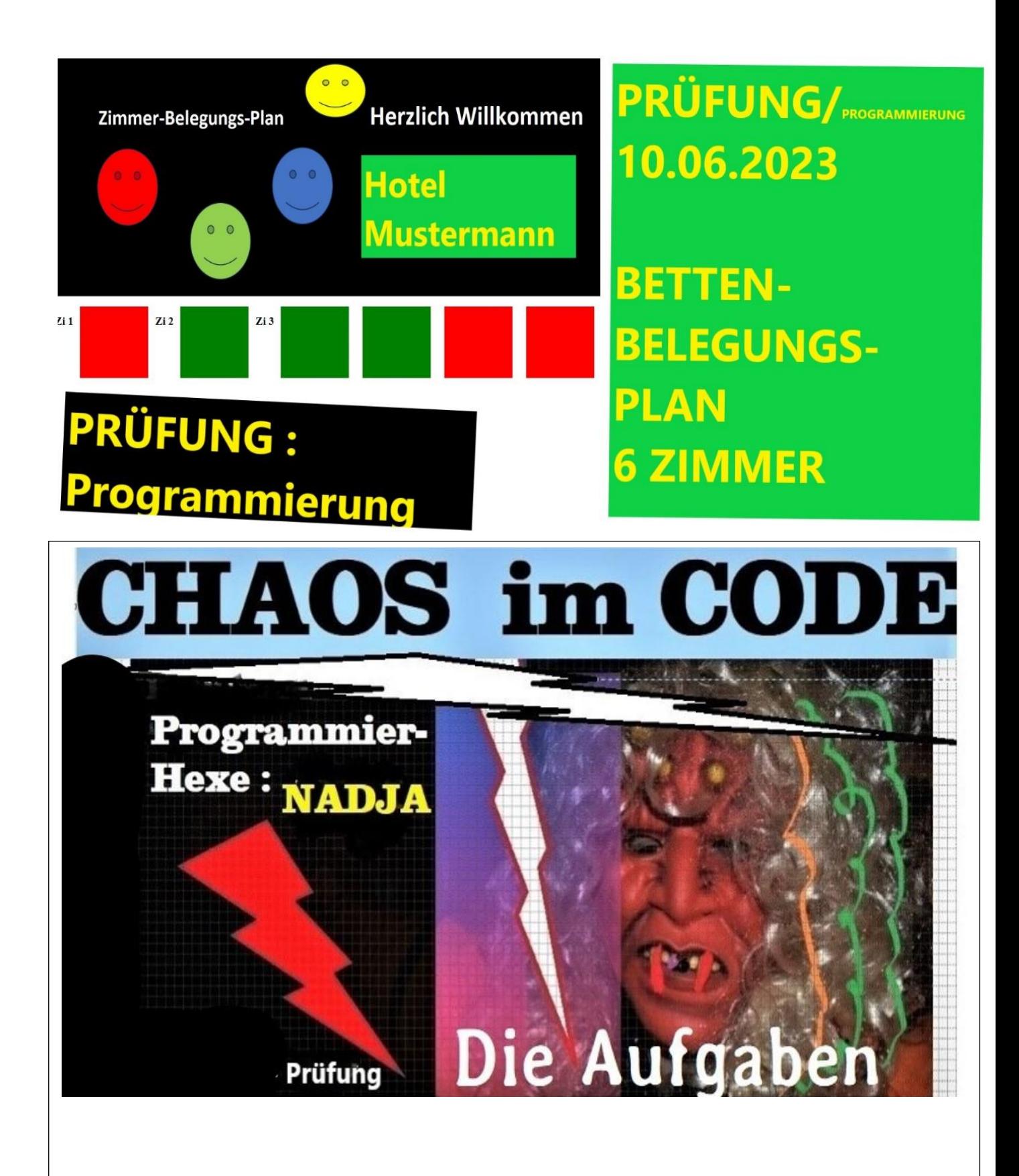

**Prüfungs-Aufgabe:** Frau Mustermann hat eine kleine Pension mit 6 Zimmer. Sie möchte auf Ihrer homepage farblich anzeigen, welche Zimmer belegt sind und welche frei sind. rot = belegt grün = frei. Programmiere eine Lösung, mit HTML, CSS und Java-Script. Wäre es möglich den Code auch in eine WordPress-Webseite einzufügen, da Frau Mustermann eine WordPress-Webseite hat. Beschreiben Sie den Vorgang und programmieren Sie eine coole Lösung. Das Lösungs-Video gibt es demnächst.